## VISITOR PROCEDURES

Please press the button

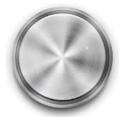

- State your purpose
- Show your ID to the camera

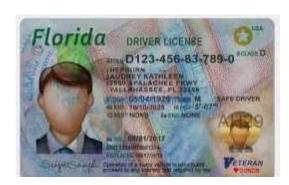

- Wait to be buzzed in
- Proceed to the desk
- Please do not allow anyone to follow you in